## How to download and install a Tate Worlds map in **Minecraft** *(For Windows)*

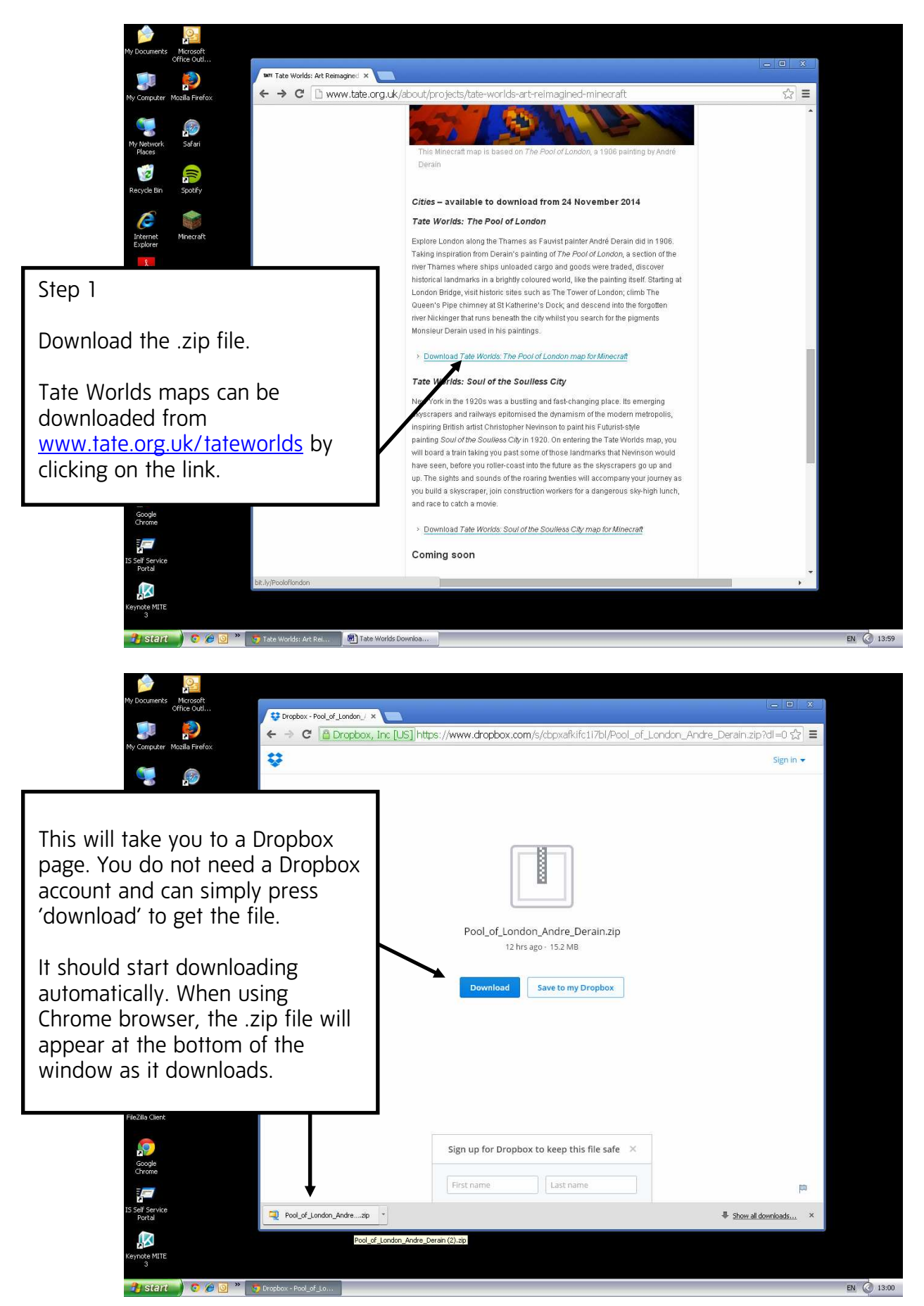

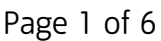

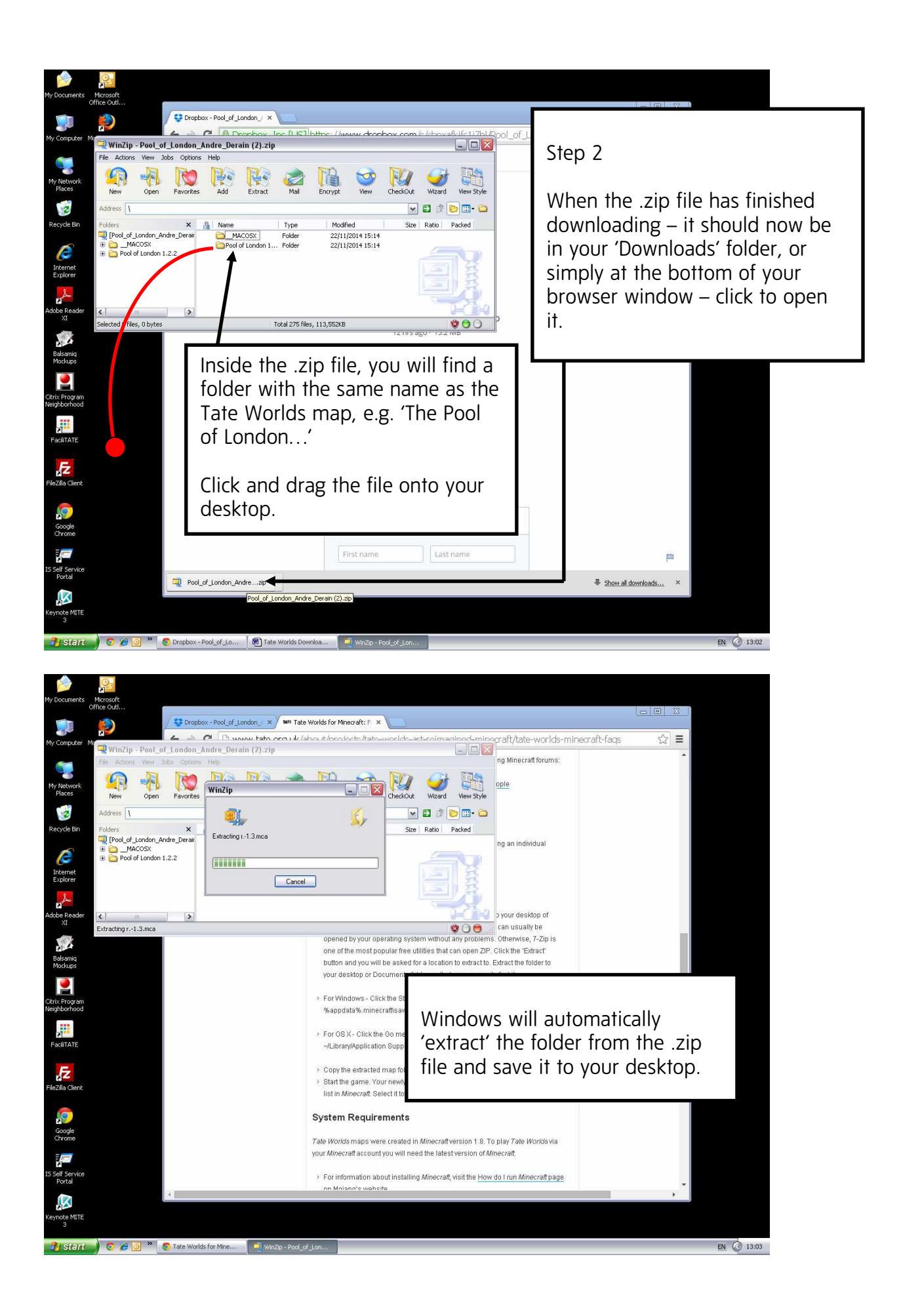

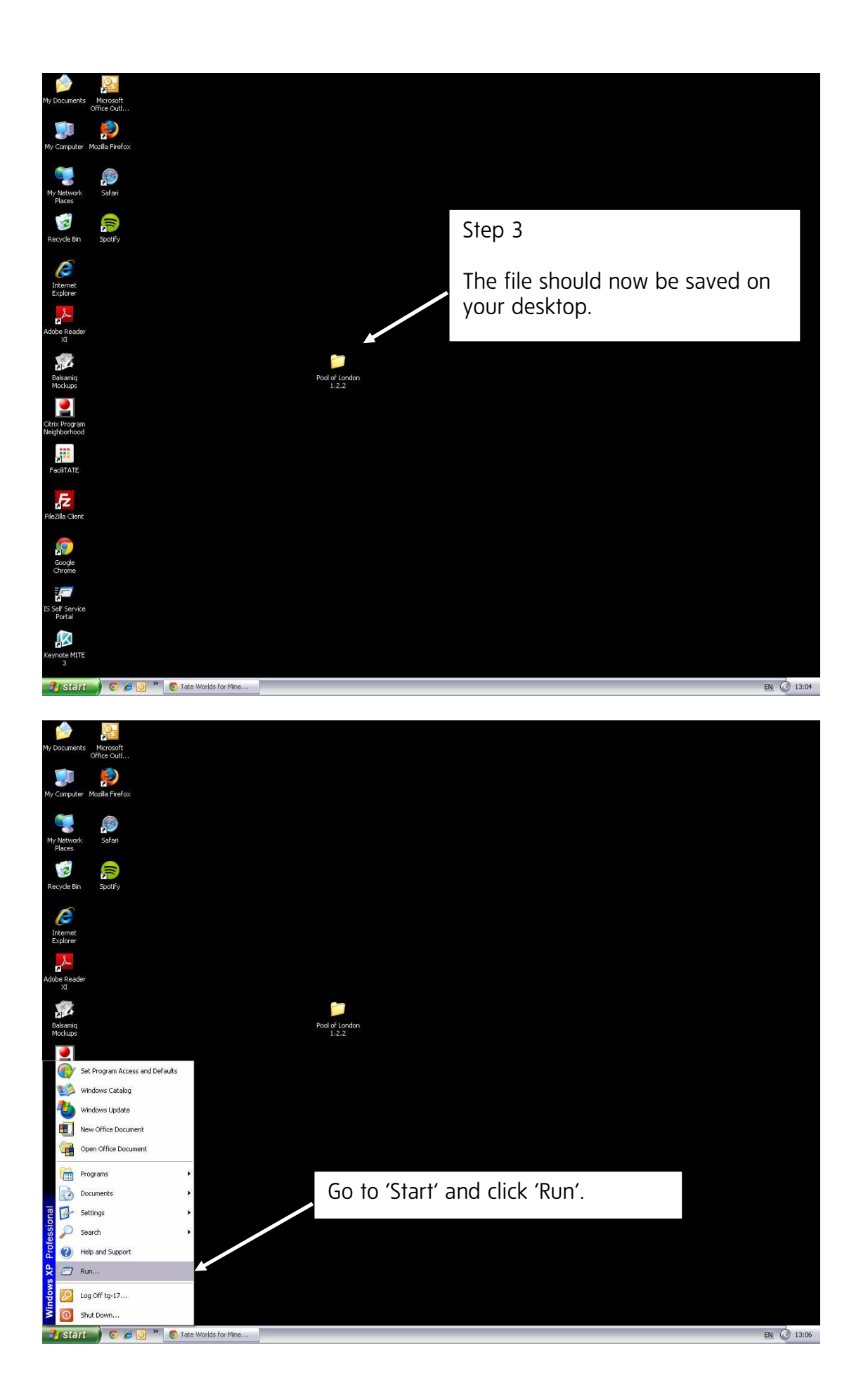

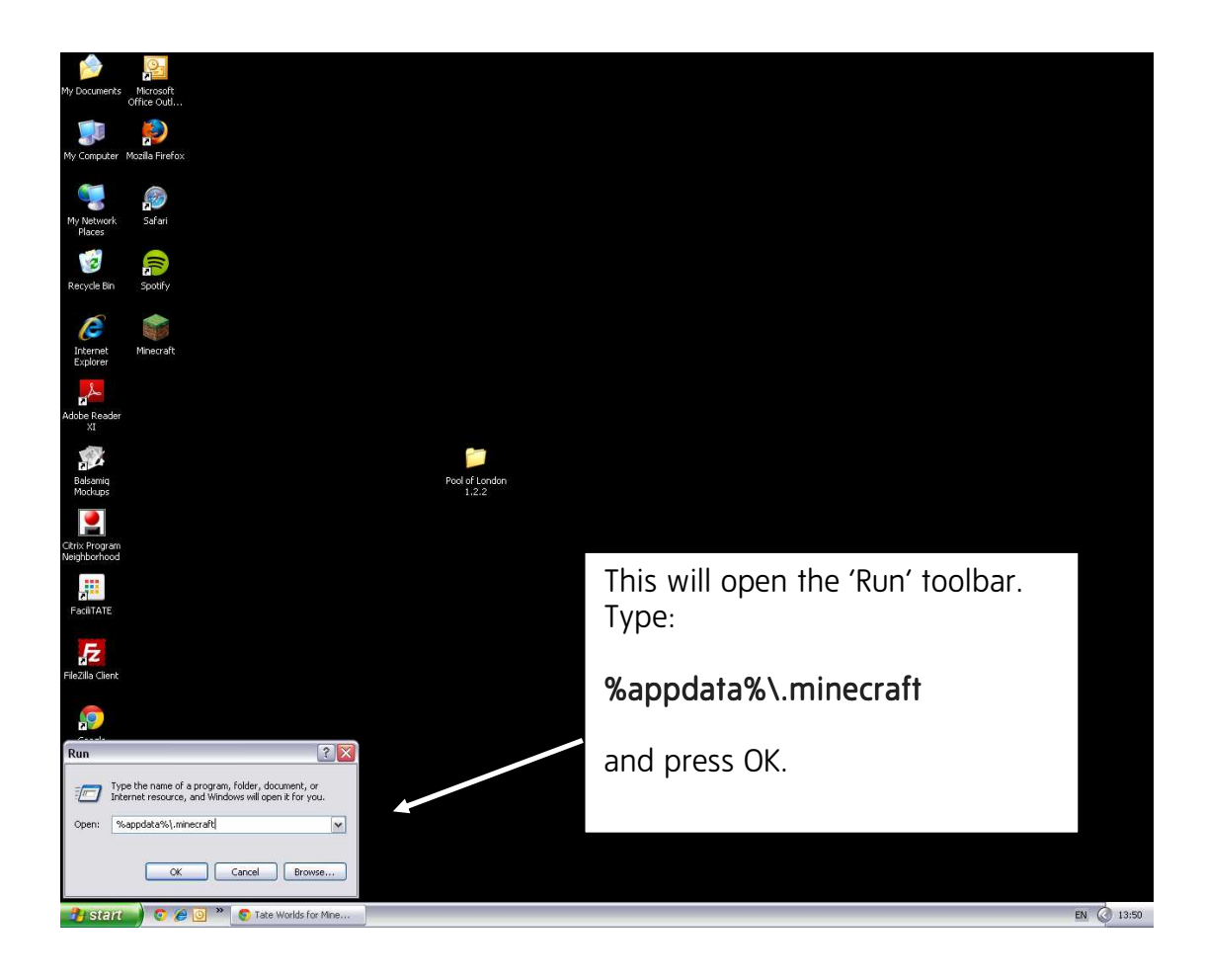

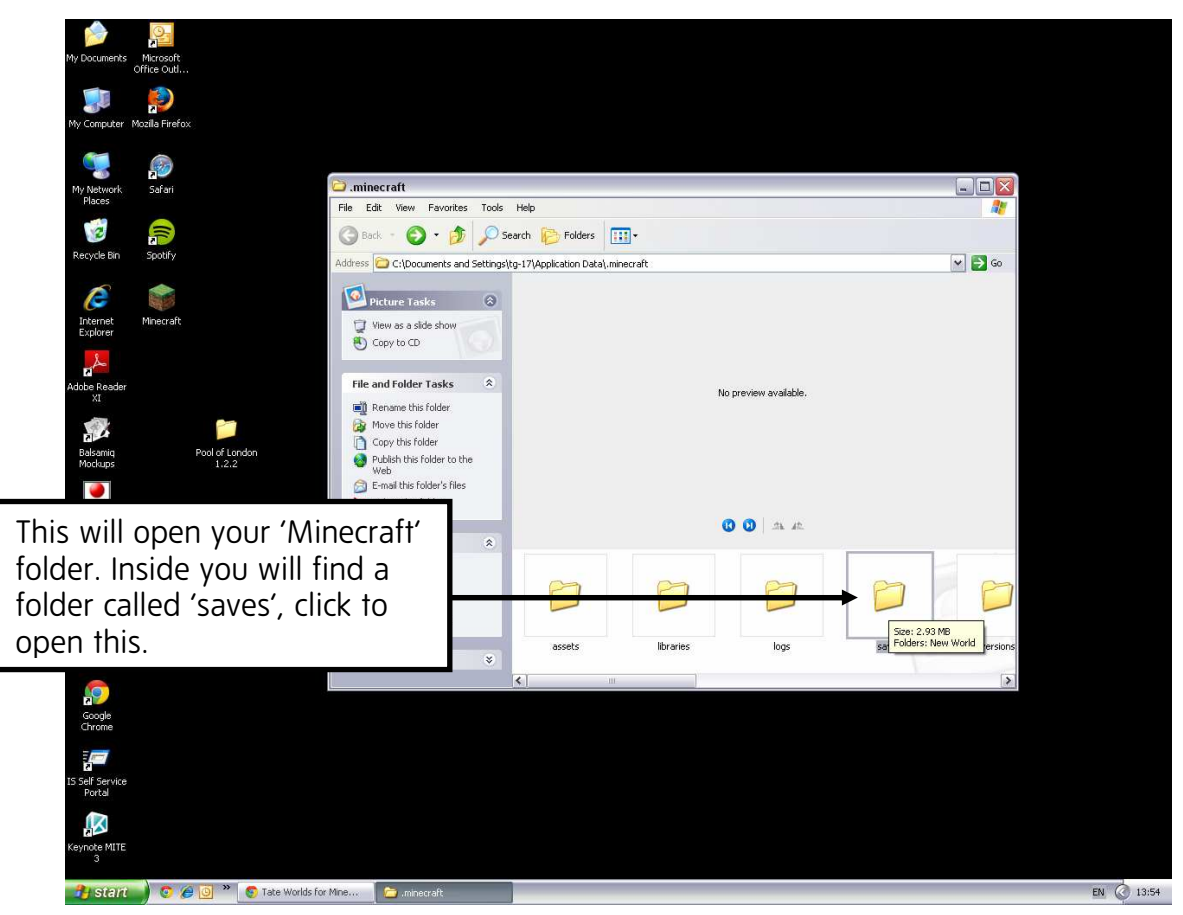

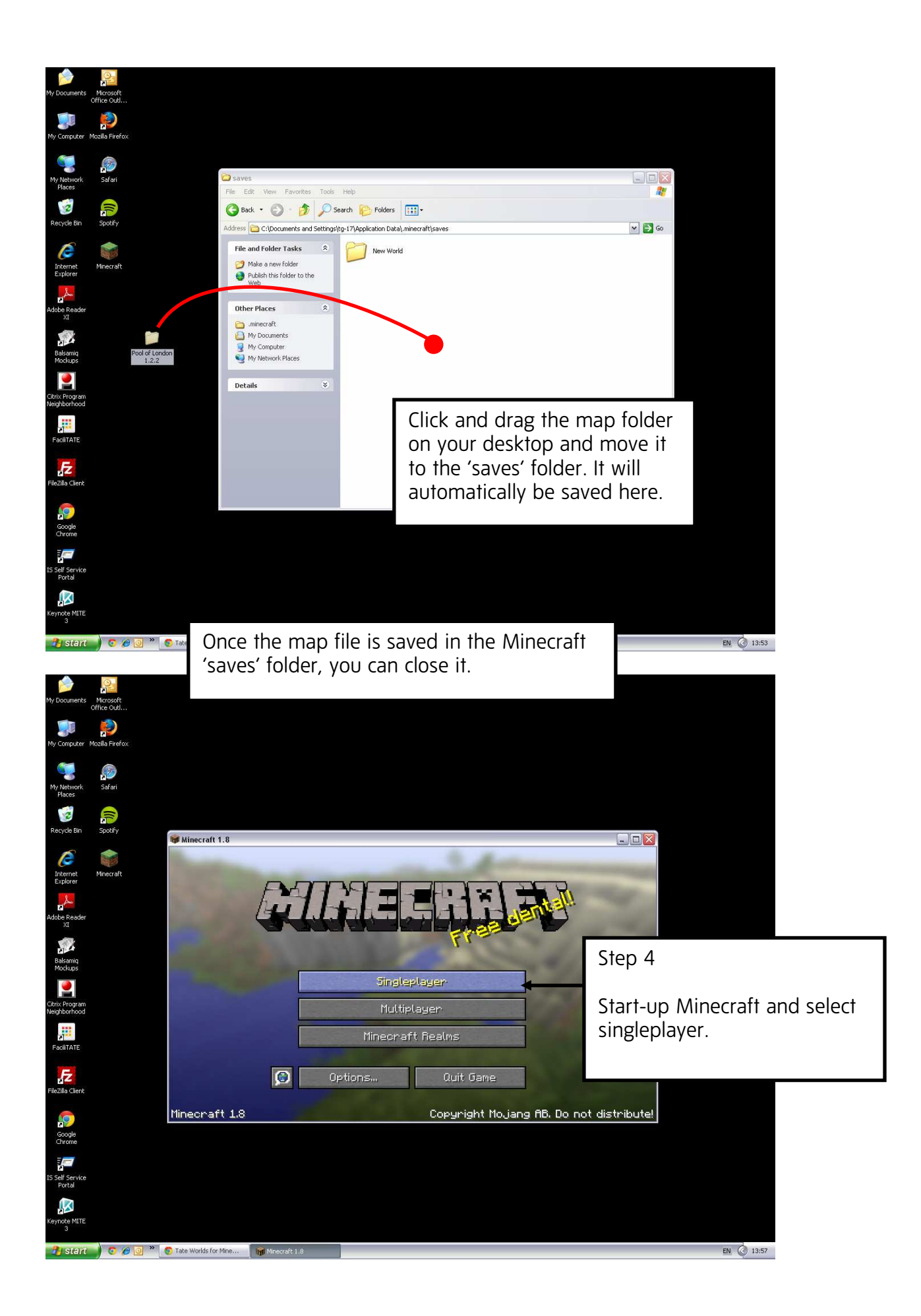

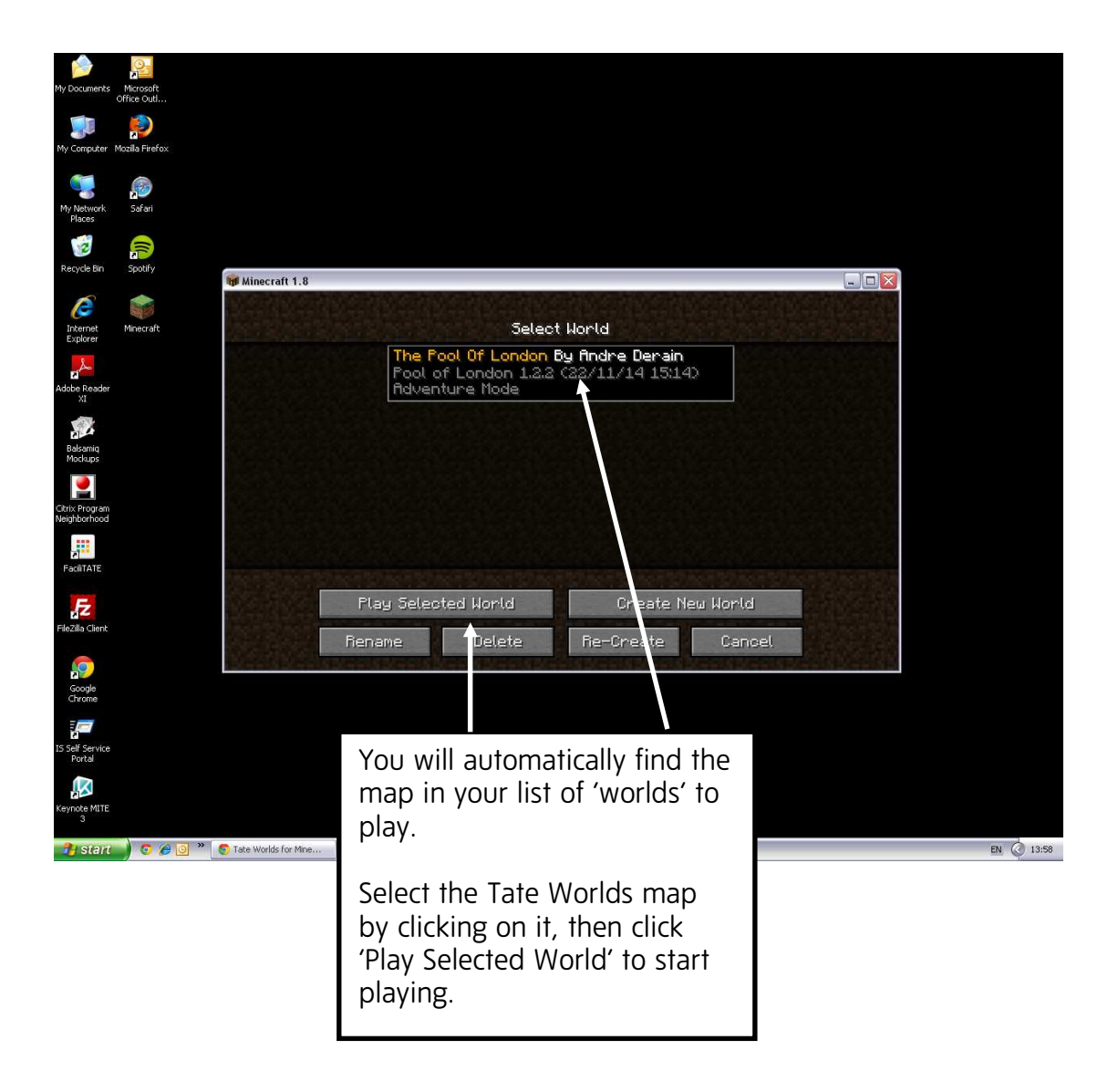